#### AutoCAD Crack Activator [Win/Mac]

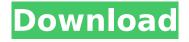

## **AutoCAD Crack For Windows 2022 [New]**

The following data are based on the most recent versions available on the CAD Review website, unless otherwise noted. AutoCAD Cracked 2022 Latest Version key features (these terms may be found in the AutoCAD User Guide) Features related to data entry, symbols, styles, blocks, grids and editing Data entry and symbols: Type and edit text in a layout window or table of contents. Symbols are often used as icons in a drawing and define the actual type of object being modeled, such as a wall, text, line, solid or block. Once they're created, symbols can be reused later in the drawing, like texts or blocks. Symbols can be colored and/or rotated (rotated by 180 degrees). Type and edit text in a layout window or table of contents. Symbols are often used as icons in a drawing and define the actual type of object being modeled, such as a wall, text, line, solid or block. Once they're created, symbols can be reused later in the drawing, like texts or blocks. Symbols can be colored and/or rotated (rotated by 180 degrees). Symbols in a drawing can be connected to other symbols in the drawing by name or by location in the layout window. Type and edit text in a layout window or table of contents. Symbols in a drawing can be connected to other symbols in the drawing by name or by location in the layout window. Synergies: Synergies are special controls that can be used with symbols and text to make work easier for the operator. For instance, typing a name in a drawing with synergy controls can quickly find that symbol in the drawing, while simple typing can quickly find a text box. In addition, operators can define shortcuts for a synergy to make work faster. Synergies can be used in drawings to display information, activate commands, or perform other actions, while the operator can define which keystrokes should be available to the synergy control. Synergies can be used in drawings to display information, activate commands, or perform other actions, while the operator can define which keystrokes should be available to the synergy control. Grid (snap grid): The grid (snap grid) is used to maintain an exact placement of the cursor (point), and to determine the exact length of measurements. The grid can be enabled/disabled with the Cursor placement mode control on the Cursor/Edit bar. Basic editing: Type, rotate, flip, move and scale figures or shapes

### AutoCAD [April-2022]

JSON, a text-based markup language for specifying geometric data, and was developed to provide direct access to geometry in the application. It has the advantage of being designed for human readability, allowing people to read the data easily. It is also a machine-readable format. RTF, a Rich Text Format, a text format for including images, hyperlinks, and other textual elements. HTML, a format for displaying documents (such as webpages) as well as plain text, images, and multimedia information. LAYOUTML, an XML-based file format for data exchange in model-based applications such as AutoCAD Cracked Accounts. AutoCAD, along with all other AutoCAD related software, provides an extensive set of command shortcuts. Technical issues File size AutoCAD saves drawings in many formats, including SVG, WMF, EMF, PDF, DWF, DXF, PNG, JPEG, PSD and JPG. SVG is

particularly useful for drawing in many different computer platforms, and for viewing on mobile devices. In addition, an EPS version is available. EPS is supported by most applications. Many users manually reduce the size of drawings to save space. The print driver will print only the selected area. This can be reversed by setting the parameter to "All". This, however, can have disastrous consequences when the print is printed in black and white. Support for vector graphics The DXF format is the only vector graphics file format supported by AutoCAD, and was developed specifically for this purpose. DXF data is stored in a hierarchical tree of objects called blocks. The file is split into sections called drawing records. Each of these records contains objects such as lines, circles, text, and so on. AutoCAD supports a number of geometry types, including polylines, arcs, splines, lines, text, circles, and arcs. Polylines can be used to model features such as walls, pipes, roads, and rivers. Polylines can also be used to model irregular features, such as ears or trees. Each polyline is represented by a set of vertices. Each vertex has a number of properties that describe the position, scale, and orientation of that vertex. This allows creating complex models in a relatively simple format. In particular, the ability to draw simple, line-like objects supports the creation of fairly complex models. Graphics AutoCAD supports the most commonly used graphics capabilities of a vector graphics ca3bfb1094

2/5

### AutoCAD [Mac/Win]

Go to Edit > Options > Preferences. Click on the Security tab and enable the option "Don't save password when a new session is started." and save your settings. On the menu bar at the top of the screen, select File > Options > Preferences. Click on the Security tab and activate the option "Don't save password when a new session is started". Click on the Installation tab. Under the installation, select your license type. It is possible to register the application and download the final version of the product. On the Login tab, fill in your credentials. Click on the button Login with an external authorization. On the final tab, fill in your credentials. Click on the button Register. Login with an external authorization You will need to enter your license key to perform the activation. This key is sent to you by email after registering your product. You can find it here: C:\Users\Default\AppData\Local\Autodesk\AutoCAD\2019\Autodesk\setup-license.exe Login with an external authorization Press "OK" Login with an external authorization Press "Install" Installation Press "OK" Registration Press "OK" Final installation References Category: Autodesk Category: Computer-related introductions in 2019The invention relates to a method and device for the automatic processing of newspapers and magazines with sheet format including an input device for the insertion of the newspaper or magazine, an image capture device, a reading device, a conveyance device, a clearing device, and a packaging device. The invention concerns a method and a device for the processing of sheet-format newspapers and magazines that are used as packaging material in the shipping of products. The processing method and device preferably are used in processing stations such as those available in newspaper and magazine printing machines. The newsstands of large companies, department stores and retail outlets already provide for automatic processing of newsstands, such as the processing of newspapers. However, today's newsstands still rely on the intermediate step of manually unloading the processed newsstand and are not yet fully automated. The automated processing of the newsstand thus is of special importance in the shipping of products. The processing of the newsstand as a packaging material begins with the insertion of the newspaper into the intermediate processing container. The so-called flat-packaging is preferred here, and this can be accomplished without further assistance. Because

#### What's New in the AutoCAD?

3D-Markup: Send 3D models directly to a CAD system using a 2D import. Export annotations for use in other tools or on other platforms. Designing on your iPad: The all-new iPad app brings AutoCAD to your tablet. It offers the full functionality of the desktop app, allowing you to work and share on the go. (video: 1:35 min.) Custom Shapes: Use the custom shape tool to easily draw custom shapes such as boxes, circles, and rectangles. (video: 2:00 min.) Live Captions: View annotated drawings using captions that automatically animate your mouse cursor and draw attention to relevant areas. Dynamically resizable Dashboard: The dashboard resizes to fit the desktop and tabular displays. Use the tab key to switch from one view to another. Rotate and Scale Graphics: Use the ROTATE command to rotate and the Scale command to enlarge and decrease the size of objects and text. Improved Navigation in Editors: Navigate the ribbon and toolbars by using the keyboard, mouse, or touchscreen. Supported USB Ports: Access AutoCAD with a computer that is connected to a supported USB port. AutoCAD supports USB ports that are capable of communicating with an operating system as well as those that are not USB compatible (e.g., FireWire). Improved Drawing Tracing: Use the drawing trace function to dynamically trace a feature from the displayed active drawing. Non-destructive Editing: Draw and edit a part of a feature, and the feature is automatically updated on the drawing canvas. Improved Selections: Select all or a portion of the drawing surface by clicking and dragging in the vicinity of the object. Updated Macros: Macros perform the same actions in AutoCAD 2017 and AutoCAD LT 2018 on the Mac. Copy and Paste: Use the Copy command to copy selected content to the Windows clipboard, or to a new drawing. The Paste command pastes content from the Windows clipboard into the current drawing. Optimized AutoCAD Integration with

Microsoft Word: Use the TEXT command to insert content from the Windows clipboard or to replace an existing field in the current drawing. Enhanced Geometry: The Geometry command in

# **System Requirements:**

Windows XP or later (64-bit) Processor: 1.8 GHz dual-core Memory: 1 GB RAM Storage: 100 MB available space Internet connection How to Install: 1. Download TheWorldOfRainbows.exe from mirrors below 2. Double click on the downloaded file and follow the installation wizard. 3. You will be asked to restart your computer, please do. 4. Play The World of Rainbows All other mirrors: Watch the video:

https://acsa2009.org/advert/autocad-2022-24-1-crack-free-download/

http://www.trabajosfacilespr.com/autocad-crack-activator-free-download-mac-win/

https://omaamart.com/wp-content/uploads/2022/07/warjan.pdf

http://periodistasagroalimentarios.org/advert/autocad-21-0-crack-2022/

http://pzn.bv/?p=56434

https://expressionpersonelle.com/autocad-2023-24-2-full-product-key/

https://mahoganyrevue.com/advert/autocad-2020-23-1-crack-3/

http://noverfood.com/?p=7389

http://fixforpc.ru/autocad-license-keygen-free-download-32-64bit/

https://520bhl.com/wp-content/uploads/2022/07/hattagg.pdf

http://epochbazar.com/wp-content/uploads/2022/07/AutoCAD Crack License Keygen.pdf

http://www.fondazioneterracina.it/wp-content/uploads/2022/07/AutoCAD\_Free\_Updated\_2022.pdf

https://innovacioncosmetica.com/autocad-crack-35/

https://digikiosk24.com/autocad-crack-download-x64-2022-latest/

http://fajas.club/?p=39639

https://getlocal.one/wp-content/uploads/2022/07/AutoCAD .pdf

https://hoperestoredministries.com/wp-content/uploads/2022/07/elwnarr.pdf

https://matzenab.se/wp-content/uploads/2022/07/AutoCAD Crack Free Download WinMac.pdf

https://fitadina.com/2022/07/24/autocad-crack-registration-code-free-download-pc-windows-

march-2022/

http://epicphotosbyjohn.com/?p=33055

5/5